## $\,$  $\,$  $\,$  x10000 对象存储如何通过RESTful API获取集群ID  $\,$

[存储配置](https://zhiliao.h3c.com/questions/catesDis/1562) **[高成良](https://zhiliao.h3c.com/User/other/14321)** 2023-03-03 发表

## 组网及说明

B50 对象存储

本次通过postman验证通过RESTful API获取集群ID

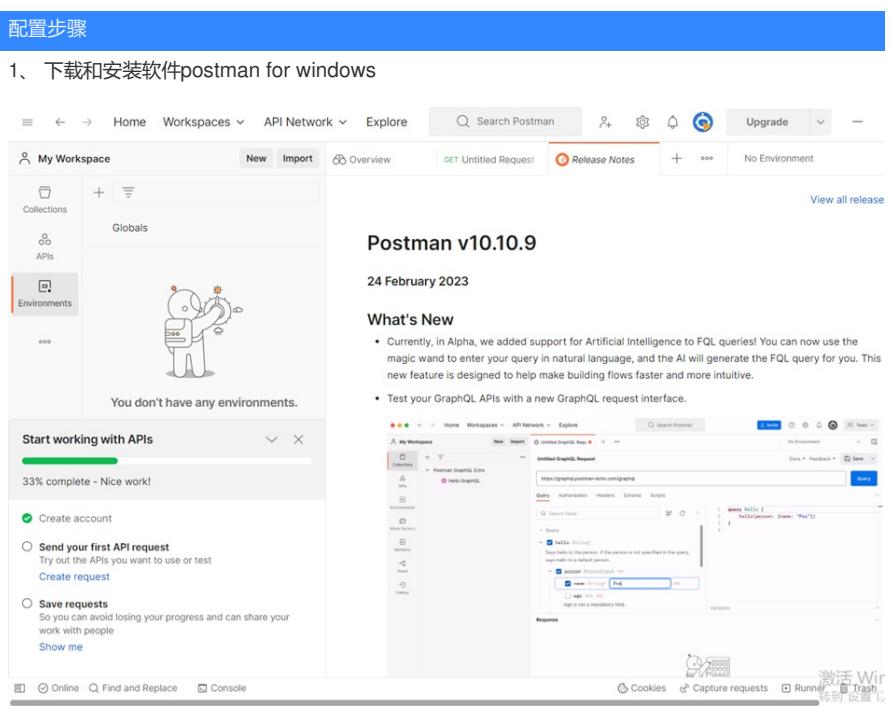

## 2、在headers增加content-type字段

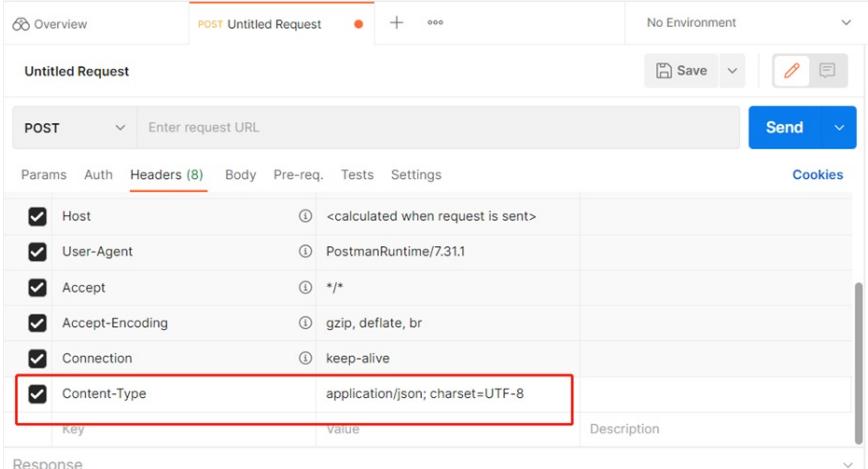

3、在body添加handy登录的用户和密码使用如下URL登录存储,登录后在COOKIEs中可以看到t oken和calamari session

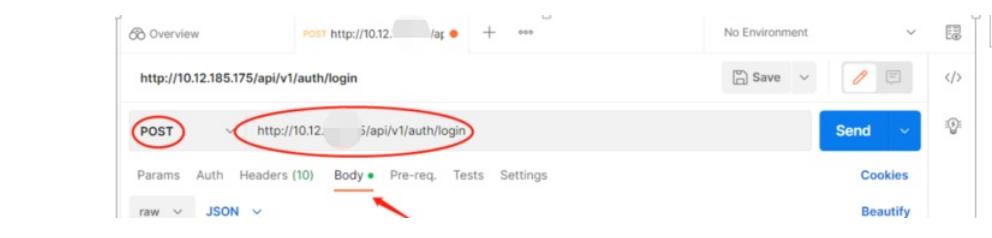